Информация о владельце: Должность: и.о. декана факультета фундаментальной и прикладной информатик И РОССИИ Дата подписаниз: 21.09.2023.13:06:24 ГОСУДАРСТВЕННОЕ бюджетное образовательное 65ab2aa0d384efe8480e6a4c688eddbcy/УФРАЖДение высшего образования Уникальный прогр «Юго-Западный государственный университет»  $(IO3<sub>ry</sub>)$ 

Документ подписан простой электронной подписью

Кафедра программной инженерии

**УТВЕРЖДАЮ** 

Проректор но учебной работе О.Г. Локтионова 2019 г.  $45$  $\ll$ 

## АППРОКСИМАЦИЯ ФУНКЦИЙ РЯДАМИ С ИСПОЛЬЗОВАНИЕМ СХЕМЫ ГОРНЕРА

Методические указания к лабораторной работе №2 по дисциплине «Вычислительная математика» направлений подготовки 09.03.01 «Информатика и вычислительная техника» и 09.03.04 «Программная инженерия»

## УДК 519.6

# Составители Е.П. Кочура, В.М. Буторин

#### Рецензент

## Кандидат технических наук, доцент кафедры программной инженерии И.Н. Ефремова

Аппроксимация функций рядами с использованием схемы Горнера: методические указания к лабораторной работе №2 по студентов математика» «Вычислительная ДЛЯ дисциплине направлений подготовки 09.03.01 «Информатика и вычислительная техника» и 09.03.04 «Программная инженерия» / Юго-Зап. гос. унт; сост. Е.П. Кочура, В.М. Буторин. Курск, 2019. 9 с.

теме  $\Pi$ <sup>O</sup> теоретические сведения Содержит краткие лабораторной работы, цель выполнения работы, задание, пример выполнения лабораторной работы, требования к составлению отчета, список контрольных вопросов, таблицу индивидуальных заданий.

подготовки направлений для студентов Предназначено 09.03.01 «Информатика и вычислительная техника» и 09.03.04 «Программная инженерия».

Текст печатается в авторской редакции.

Подписано в печать ОУ 03 /9. Формат 60х84 1/16. Усл. печ. л. 0,03. Уч.-изд. л. 0,47. Тираж 100 экз. Заказ 152 Бесплатно.

> Юго-Западный государственный университет 305040, Курск, ул.50 лет Октября, 94.

## ЛАБОРАТОРНАЯ РАБОТА №2

## АППРОКСИМАЦИЯ ФУНУЦИЙ РЯДАМИ С ИСПОЛЬЗОВАНИЕМ СХЕМЫ ГОРНЕРА

## І. ЦЕЛЬ РАБОТЫ

- 1. Изучение определений **ОСНОВНЫХ**  $\mathbf{M}$ положений теории аппроксимации функции.
- 2. Изучение основных методов непрерывной аппроксимации функций рядами Маклорена, многочленами Тейлора.

3. Аппроксимация на ЭВМ с помощью рядов и схемы Горнера элементарных функций.

## **II. КРАТКИЕ ТЕОРЕТИЧЕСКИЕ ПОЛОЖЕНИЯ**

**Аппроксимация**. Пусть имеется функция f(x), вид которой очень сложен и для ее вычисления требуется много времени и при этом необходимо получить много ее значений или имеется функция, которая задана в некоторых точках таблицей своих значений

 $y_i = f(x_i)$ ,  $i = 0,1,2,...,n$ ;  $(2.1)$ 

а необходимо знать значения величины у практически при любых значениях аргумента х. Как это реально сделать? Для решения такой проблемы служит задача аппроксимации функций. Аппроксимация состоит в том, что данную функцию  $f(x)$  приближенно заменяют (аппроксимируют) некоторой другой функцией, так, чтобы отклонение  $\varphi(x)$  от  $f(x)$  в заданной области [a,b] было минимально возможным, при этом функцию f(x) называют аппроксимируемой, а функцию  $\varphi(x)$ аппроксимирующей.

При приближении на непрерывном множестве точек отрезка [a,b] называют непрерывной интегральной). Если аппроксимацию (или приближение строится на заданном дискретном множестве точек {x<sub>i</sub>}  $i=0,1,...$  отрезка [a,b], то аппроксимацию называют точечной.

Если аппроксимирующая функция  $\varphi(x)$  строится для всего отрезка [a,b] на котором задана функция f(x), то говорят о глобальной аппроксимации, если же весь отрезок [a,b] разбит на частичные отрезки и на каждом используется своя аппроксимирующая функция, то говорят о локальной аппроксимации.

Равномерное и среднеквадратичное приближения. Если приближение строится таким образом, что величина отклонения (модуль разности двух функций  $f(x)$  и  $\varphi(x)$ ) удовлетворяет условию

$$
\overline{\Delta} = \max_{a,b} |f(x) - \varphi(x)| \le \varepsilon \to 0, \qquad a \le x \le b;
$$
 (2.2)

то такое приближение (2.2) называют равномерным приближением.

Часто используется среднеквадратичное приближение функции f(x) функцией  $\varphi(x)$ . Здесь стараются получить минимальную величину среднеквадратичного значения модуля разности аппроксимируемой и аппроксимирующей функций на всем отрезке [a,b]:

$$
\overline{\Delta} = \sqrt{\frac{1}{b-a} \int_{a}^{b} [\varphi(x) - f(x)]^{2}} dx \le \varepsilon \to 0,
$$
  

$$
\overline{\Delta} = \sqrt{\frac{1}{n} \sum_{i=0}^{n} [\varphi(x_{i}) - f(x_{i})]^{2}} \le \varepsilon \to 0.
$$
 (2.3)

Первая формула используется при непрерывной аппроксимации, а вторая при дискретной аппроксимации.

Аппроксимация многочленами (полиномами).  $q_{\text{a} \text{III}}$ всего ЛЛЯ аппроксимации используются алгебраические многочлены (полиномы) следующего вида

$$
\varphi(x) = \sum_{k=0}^{n} a_k \cdot x^k = a_0 + a_1 x + a_2 x^2 + \dots + a_n x^n = P_n(x).
$$
 (2.4)

Максимальное значение степени у переменной х (значение величины n) называется порядком аппроксимирующего многочлена или порядком полинома.

Использование рядов для равномерной аппроксимации. Возможность построения многочлена, равномерно приближающего данную функцию следует из теоремы Вейерштрасса об аппроксимации. В частности, если  $f(x)$  на отрезке [a,b] разлагается в равномерно сходящийся ряд, то в качестве аппроксимирующего многочлена можно взять частичную сумму ряда Маклорена. Вместо ряда Маклорена для равномерной аппроксимации могут использоваться ряды Тейлора, многочлены Чебышева, Лежандра и  $T.\Pi...$ 

Рассмотрим такие трансцендентные функции, которые являются суммами своих рядов Маклорена:

$$
f(x) = \sum_{k=0}^{\infty} \frac{f^{(k)}(0)}{k!} \cdot x^{k}.
$$
 (2.5)

Беря несколько первых членов ряда Маклорена, получаем приближенную формулу:

$$
f(x) \approx P_n(x),\tag{2.6}
$$

где,

$$
P_n(x) = \sum_{k=0}^{n} \frac{f^{(k)}(0)}{k!} \cdot x^k.
$$
 (2.7)

**Погрешность.** Остаток ряда  $R_n(x) = f(x) - P_n(x)$  представляет собой ошибку при замене  $f(x)$  многочленом  $P_n(x)$ , т.е. определяет абсолютную погрешность вычисления  $f(x)$  с использованием формулы (2.6). Для ряда (2.5) абсолютная погрешность будет не больше по абсолютной величине остаточного члена ряда Маклорена в форме Лагранжа:

$$
R(x) \le \left| \frac{f^{(n+1)}(\xi) \cdot x^{n+1}}{(n+1)!} \right|, \qquad \xi \in [0, x]; \tag{2.8}
$$

где  $\xi$  некоторая неизвестная точка на отрезке [0,x].

#### Разложение элементарных функций в ряд Маклорена:

$$
e^{x} = \sum_{k=0}^{n} \frac{x^{k}}{k!} + R_{n}(x);
$$
  
\n
$$
\sin(x) = \sum_{k=1}^{n} (-1)^{k+1} \frac{x^{2k-1}}{(2k-1)!} + R_{n}(x),
$$
  
\n
$$
\cos(x) = \sum_{k=0}^{n} (-1)^{k} \frac{x^{2k}}{2k!} + R_{n}(x);
$$
  
\n
$$
\sin(x) = \sum_{k=1}^{n} \frac{x^{2k-1}}{(2k-1)!} + R_{n}(x),
$$
  
\n
$$
\cot(x) = \sum_{k=0}^{n} \frac{x^{2k}}{2k!} + R_{n}(x);
$$
  
\n(2.9)

$$
\mathbf{R}_{n}(\mathbf{x}) = \frac{\left| \mathbf{f}^{(n+1)}(\xi) \right| \cdot \left| \mathbf{x}^{n+1} \right|}{(n+1)!};
$$
\n(2.10)

где  $\xi$  - точка на отрезке [0,X].

#### Схема Горнера. Для вычисления полиномов вида (2.4)

$$
P_n(x) = a_0 + a_1 x + a_2 x^2 + \dots + a_n x^n
$$
 (2.11)

часто применяется следующая формула

$$
P_n(x) = a_0 + x \cdot (a_1 + x \cdot (a_2 + x \cdot (a_3 + ... + x \cdot (a_{n-1} + xa_n))))
$$
\n(2.12)

которая позволяет значительно сократить количество выполняемых арифметических операций. Прием с помощью которого многочлен (2.11) представляется в виде (2.12) называется схемой Горнера.

#### **III. ЗАДАНИЕ**

1. Вычислить с помощью полинома n-ой степени  $P_n(x)$ , равномерно приближающего на отрезке [a,b] функцию  $f(x)$  из таблицы заданий.

2. Разработать текст программы для вычисления значений P<sub>n</sub>(x) с использованием схемы Горнера для значений аргумента х, приведенных в таблице заданий.

3. На ЭВМ набрать и отладить программу.

4. Првести вычисления полинома  $P_n(x)$ .

5. Оценить относительную погрешность вычисления P<sub>n</sub>(x).

6. Провести расчеты с помощью программы МАТНСАД и сравнить результаты.

#### **IV. ПРИМЕР ВЫПОЛНЕНИЯ РАБОТЫ**

**Задание.** Вычислить с помощью полинома  $5^{\text{ok}}$  степени  $P_5(x)$ равномерно приближающего на отрезке [a,b] функцию  $f(x) = \sin(x)$  и оценить погрешность аппроксимации  $R_n(x)$ . Разработать программу вычисления этого полинома с использованием схемы Горнера и рассчитать значение полинома при  $x_1 = 40^\circ$ ,  $x_2 = 90^\circ$ .

Порядок выполнения работы.

1. Переведем аргументы в радианы, сохраняя четыре верных знака:

$$
x_1 = \frac{40^\circ}{180^\circ} \pi = 0.6982
$$
,  $x_2 = \frac{90^\circ}{180^\circ} \pi = 1.571$ .

2. Разложим функцию f(x)=sin(x) в ряд Маклорена, сохраняя члены ряда, для которых показатель степени при аргументе х меньше или равен 5. Согласно (2.10) имеем:

$$
f(x) \approx P_5(x) = x - \frac{x^3}{3!} + \frac{x^5}{5!}.
$$
\n(4.1)

3. Оценим погрешность аппроксимации. Так как производная любого порядка от  $sin(x)$  есть либо  $sin(x)$  то можем записать

$$
R_5(x) \le \frac{|x^6|}{6!} = \qquad , \tag{4.2}
$$

 $T.K.$  (sin  $\xi$ )<sup>'</sup>

4. Используя схему Горнера для полинома степени n=5, P<sub>5</sub>(x), переписываем выражение (4.1) в виде удобном для программирования:

6

$$
P_5(x) = a_0 + x \cdot (a_1 + x^2(a_2 + x^2a_3)),
$$
\n(4.4)

где,

$$
a_0 = 0, \ a_1 = 1, \ a_2 = -\frac{1}{6}, \ a_3 = \frac{1}{120}.
$$
 (4.5)

5. Проводим вычисление по программе, которая приведена ниже:  $P_5(0.6982) \approx$ .

6. Оцениваем относительную погрешность аппроксимации  $f(x)$  полиномом  $P_5(x)$ 

 $\delta f(x) = R_5(x)/|f(x)| \approx R_5(x)/|P_5(x)| =$ .

7. Примеры программ на Mathcad и на Delphy (в консольном режиме) для вычисления полинома  $P_5(x)$  при  $x_1=0.6982$ ,  $x_2=1.571$ .

$$
a0 := 0 \t a1 := 1 \t a2 := \frac{-1}{3!} \t a3 := \frac{1}{5!}
$$
  
\n
$$
P5(x) := a0 + x \cdot \left[a1 + x^2 \cdot (a2 + x^2 \cdot a3)\right]
$$
  
\n
$$
R5(x) := \frac{|x^6|}{6!} \t \delta f(x) := \frac{R5(x)}{|P5(x)|}
$$
  
\n
$$
x1 := \pi \cdot \frac{40}{180} \t x2 := \pi \cdot \frac{90}{180}
$$
  
\n
$$
x1 = 0.6981 \t x2 = 1.5708
$$
  
\n
$$
P5(x1) = 0.6428 \t \delta f(x1) = 2.5016 \times 10^{-4}
$$
  
\n
$$
P5(x2) = 1.0045 \t \delta f(x2) = 0.0208
$$

#### program lab2;

{Равномерное приближение функций.}  ${P-\phi}$ ункция, х - аргумент $}$ {R-абсолютная погрешность функции} {RR-относительная погрешность функции} var  $x,y,P,R,RR$ : real; var a :  $array[0.4]$  of real; var  $i, j$ : integer; begin  $a[0]:=0; a[1]:=1; a[2]:=1/6; a[3]:=1/120.$ for  $i=1$  to 2 do begin readln $(x)$ ;

P:=a[3];  
\nfor j:=2 **downto** 0 **do begin**  
\nif j=0 then y:=x **else** y:=x\*x;  
\nP:=y\*P+a[j];  
\n**end;**  
\nR:=1.;  
\nfor j:=1 **to** 7 **do** R:=R\*x/j;  
\nRR:=R/abs(P);  
\n**written**(
$$
x=
$$
°,x, $^$ °, 'P=',P,  $^$ °, 'R=',R,  $^$ °, 'RR=',RR);  
\n**end;**

## end.

7. Заполняем таблицу с результатами:

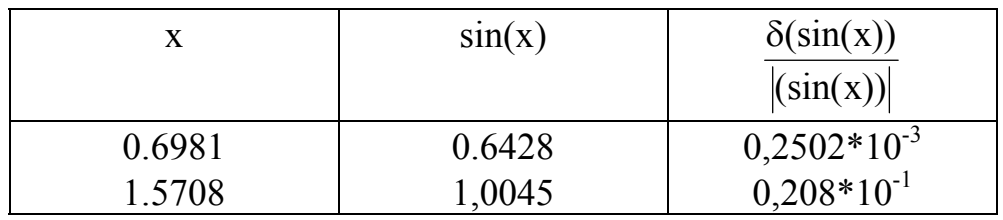

## **V. СОДЕРЖАНИЕ ОТЧЕТА**

- 1. Название лабораторной работы.
- 2. Индивидуальное задание.
- 3. Теоретическая часть.
- 4. Текст программы.
- 5. Результаты расчета.

Замечание: Пункт 1-4, а также таблица пункта 5 без численных результатов должны быть оформлены до начала выполнения лабораторной работы.

## **VI. КОНТРОЛЬНЫЕ ВОПРОСЫ**

- 1. Что такое аппроксимация функций.
- 2. Определение равномерного приближения.
- 3. Определение квадратичного приближения.
- 4. Понятие непрерывной и точечной аппроксимации.
- 5. Понятие глобальной и локальной аппроксимации.
- 6. Теорема Вейерштрасса.
- 7. Определение многочлена наилучшего равномерного приближения.

8. Формула остаточного члена ряда в форме Лагранжа для оценки погрешности аппроксимации функций с помощью ряда Маклорена.

9. В чем преимущество схемы Горнера?

10. Что такое рациональное приближение?

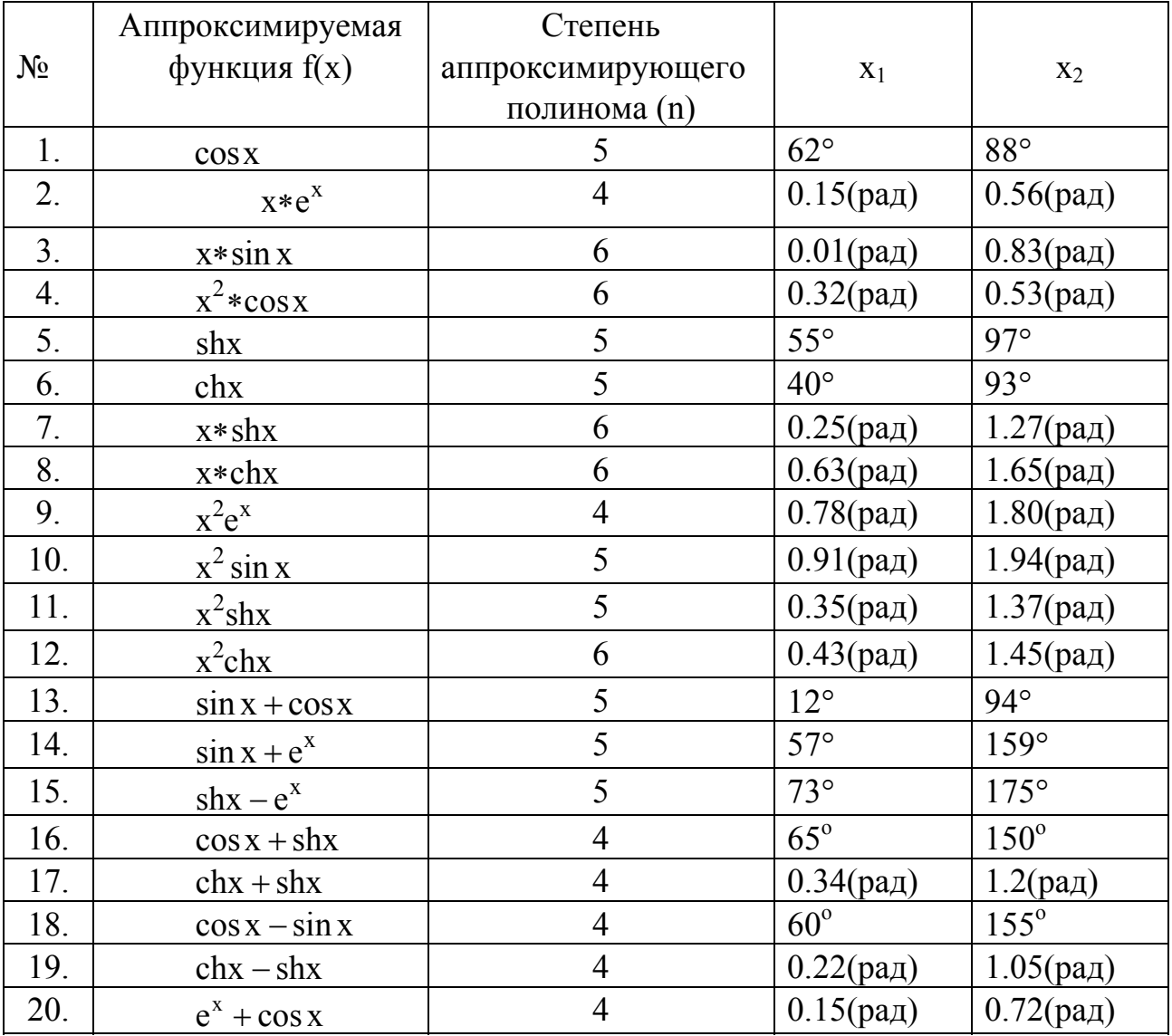

## **VII. ТАБЛИЦА ИНДИВИДУАЛЬНЫХ ЗАДАНИЙ**